**Activity Scheduler Help App**

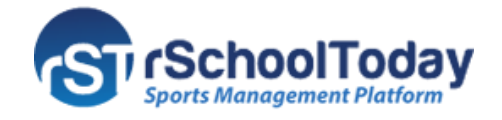

## **THE PUBLIC VIEW AND THE CALENDAR TAB**

Below is the **Activity Scheduler public view**. Here you can see consistently the **Calendar tab (default), the Rosters tab, and the Scores and Standings tab**. Other tabs may appear depending on what is set from the admin side. The collapsible menu on the right shows the **(A) search field, (B) calendar, (C) categories, (D) view schedules, (E) link to the mobile app download, (F) notify me, and (G) login.**

## **The CALENDAR Tab:**

1. The default view of the calendar tab is the week view, and first on the list is the current day's scheduled activities.

- 2. Click the **Month** button to switch to month view and **Week** button to go back to week view.
- 3. The **<** and **>** buttons allow you to move to the previous (<) or to the next (>) week/month.
- 4. The Month dropdown allows you to select a particular month to view.

5. Any event with additional notes or comments will appear as a blue link. Click the name of the activity to view the notes in a separate window.

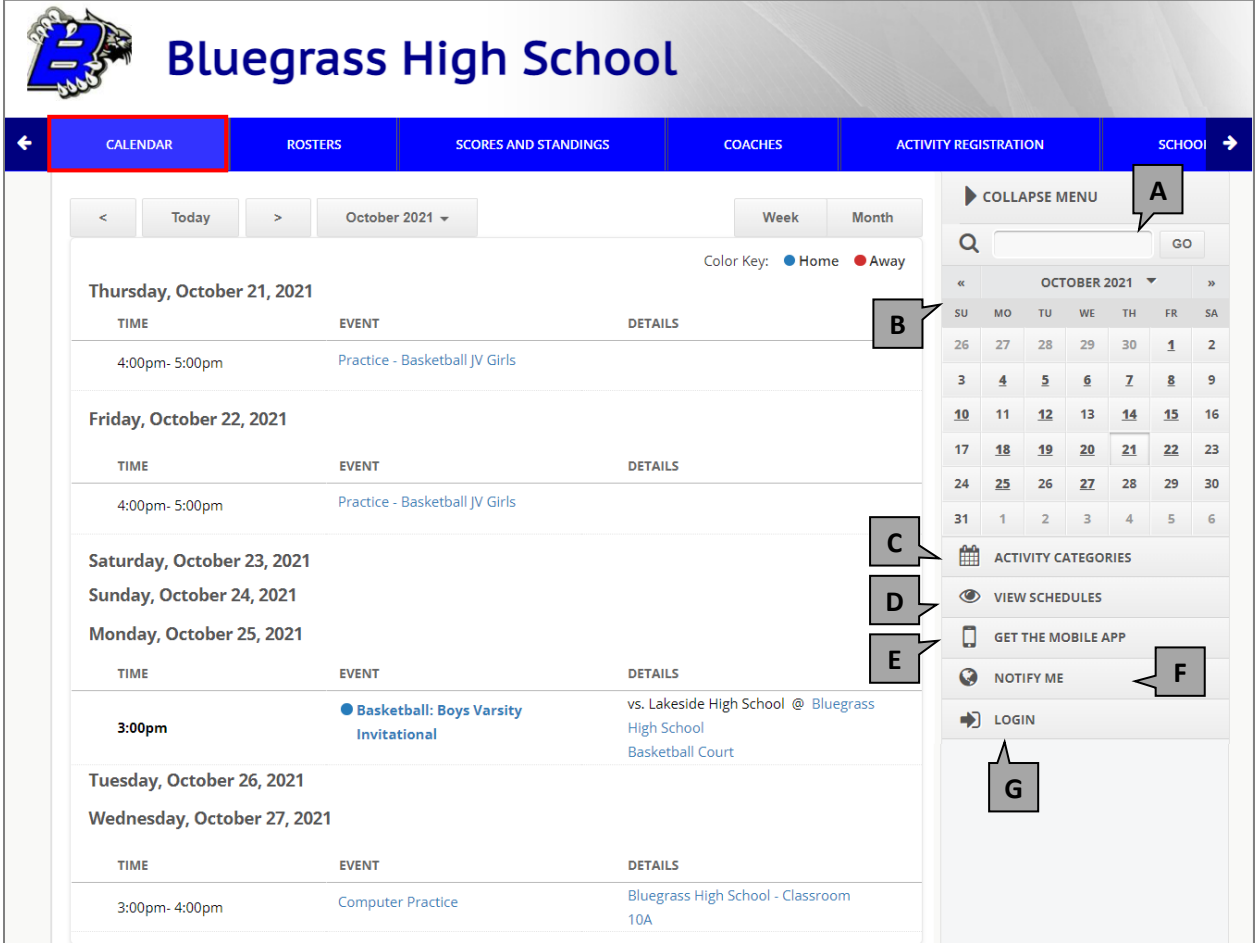

**The Month View:**

| <b>Bluegrass High School</b>                    |                                                                                                    |                                                                                                    |                                                                                                    |                                                                                                    |                                                                                                    |                                  |       |                     |
|-------------------------------------------------|----------------------------------------------------------------------------------------------------|----------------------------------------------------------------------------------------------------|----------------------------------------------------------------------------------------------------|----------------------------------------------------------------------------------------------------|----------------------------------------------------------------------------------------------------|----------------------------------|-------|---------------------|
| <b>CALENDAR</b>                                 | <b>ROSTERS</b>                                                                                                    |                                                                                                    | <b>SCORES AND STANDINGS</b>                                                                                                    | <b>COACHES</b>                                                                                                    |                                                                                                    | <b>ACTIVITY REGISTRATION</b>     |       | SCHOOL >            |
| Today<br>k                                      |                                                                                                    | October 2021 -                                                                                           |                                                                                                    |                                                                                                    |                                                                                                    | Week<br>Color Key: ● Home ● Away | Month | Q                   |
| <b>SUNDAY</b>                                   | <b>MONDAY</b>                                                                                                    | <b>TUESDAY</b>                                                                                           | WEDNESDAY                                                                                                    | <b>THURSDAY</b>                                                                                                   | <b>FRIDAY</b>                                                                                          | <b>SATURDAY</b>                  |       | 雦                   |
|                                                 | 27<br>26                                                                                                    | 28                                                                                                    | 29                                                                                                    | 30                                                                                                    | 1<br>2:00 <sub>p</sub> m<br>● Volleyball: G/JV<br>@Bluegrass High<br>School<br><b>Volleyball Court</b> | $\overline{2}$                   |       | $\circledcirc$<br>Ω |
|                                                 | $\overline{\mathbf{3}}$<br>$\overline{4}$<br>10:00am<br>Basketball: B/V<br>@Bluegrass High<br>School<br><b>Basketball Court</b> | 5<br>12:30pm<br>Golf: G/JV<br>@Point Pleasant<br>Academy<br>Media center 110                             | $6\phantom{.0}$<br>1:00 <sub>pm</sub><br><b>Basketball: B/V</b><br>(Cancelled)<br>@Bluegrass High<br>School<br><b>Basketball Court</b> | $\overline{7}$<br>3:00pm<br><b>O</b> Badminton:<br>GN<br>@Bluegrass High<br>School<br><b>Badminton Court</b>      | 8<br>3:00pm<br><b>O</b> Badminton:<br>GN<br>@Bluegrass High<br>School<br><b>Badminton Court</b>        | 9                                |       |                     |
| 4:00pm<br>Soccer: G/V<br>@Forest High<br>School | 10<br>11                                                                                                    | 12<br>3:00pm<br>Basketball: B/V<br>(Changed)<br>@Bluegrass Main<br>Gym<br><b>Bluegrass Indoor</b><br>Gym | 13                                                                                                    | 14<br>3:00pm<br><b>O</b> Basketball: B/V<br>(Changed)<br>@Bluegrass Main<br>Gym<br><b>Bluegrass Indoor</b><br>Gym | 15<br>3:00pm - 5:00pm<br><b>Speech Practice</b><br>@Bluegrass High<br>School - Main<br>Auditorium      | 16                               |       |                     |
|                                                 | 17<br>18<br>1:00pm - 2:00pm<br>Choir Rehearsal<br>@Blue grass high<br>school - Dance<br><b>Room</b><br>as                       | 19<br>2:00pm - 4:00pm<br><b>Dance Practice</b><br>@Bluegrass High<br>School - Classroom<br><b>10A</b>    | 20<br>1:00 <sub>pm</sub><br>Badminton:<br>G/V<br>@Bluegrass High<br>School<br><b>Badminton Court</b>                                   | 21                                                                                                    | 22                                                                                                    | 23                               |       |                     |
|                                                 | 24<br>25<br>3:00pm<br>Basketball: B/V<br>@Bluegrass High<br>School<br><b>Basketball Court</b>                                   | 26                                                                                                    | 27<br>3:00pm - 4:00pm<br><b>Computer Practice</b><br>@Bluegrass High<br>School - Classroom<br>10A                                      | 28                                                                                                    | 29                                                                                                    | 30                               |       |                     |
| 31                                              | $\mathbf{1}$                                                                                                    | $\overline{2}$                                                                                           | $\overline{3}$                                                                                                    | $\overline{4}$                                                                                                    | 5                                                                                                    | $6\phantom{a}$                   |       |                     |